## How To Reset A Compaq Computer To Factory Settings Without Cd >>>CLICK HERE<<<

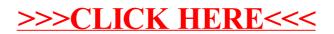